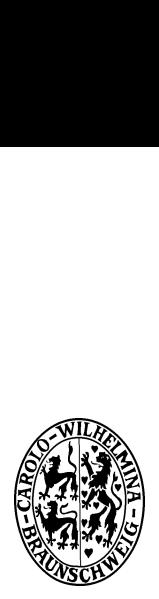

Technische Universität Braunschweig

Institut für Betriebssysteme und Rechnerverbund

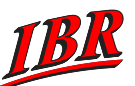

Forschungsbereich Hochleistungskommunikation und multimediale Systeme

Prof. Dr. L. Wolf

# Kommunikationssysteme: 11. Übungsblatt

Hinweis: In der letzten Vorlesung am 6.2.2003 wird es ab ca. 10.45 Uhr eine Informationsveranstaltung zum Praktikum Kommunikationssysteme geben (das Praktikum findet im kommenden Sommersemester statt).

Noch ein Hinweis: Für dieses Praktikum werden auch noch HiWis gesucht. Genauere Infos gibt's unter http://www.ibr.cs.tu-bs.de/jobs/

## Aufgabe 1:

- a) ARP und DNS hängen beide von Caches ab. Die Lebensdauer von Einträgen im ARP-Cache beträgt normalerweise 10 Minuten und die im DNS-Cache mehrere Tage. Nennen Sie eine Rechtfertigung für diesen Unterschied. Welche unerwünschten Konsequenzen können entstehen, wenn die Lebensdauer von Einträgen im DNS-Cache zu lange ist?
- b) Angenommen, ein Host entscheidet sich bezüglich der Adressauflösung für die Benutzung eines Name-Servers, der sich nicht innerhalb seiner Organisation befindet. Wann würde dies im Vergleich zu einem lokalen Nameserver aufgrund von Anfragen, die in einem DNS-Cache nicht gefunden werden, zu weniger Gesamtverkehr führen?

# Aufgabe 2:

Um Kommunikation zwischen heterogenen Systemen zu ermöglichen, können Daten mit XDR in ein wohldefiniertes Format konvertiert werden. Betrachten Sie die folgende Datenstruktur in C:

```
struct Packet {
  int number;
  char author[18];
  int checksum;
} Packet
```
Eine Variable p vom Typ 'Packet' habe folgenden Inhalt:

```
p.number=22;
p.author='Tanenbaum'; (so in C nicht ganz korrekt, hier nur ein Beispiel)
p.checksum=5213;
```
- a) Wieviele Bytes benötigt die Datenstruktur in der XDR Repräsentation?
- b) Wie sehen die konvertierten Daten aus? Bitte listen Sie die einzelnen Bytes in hexadezimaler Darstellung auf.

### Aufgabe 3:

- a) Skizzieren Sie den generellen Ablauf eines Remote Procedure Calls (RPC).
- b) Bei der Verwendung von RPC zur Entwicklung von verteilten Anwendungen könnte man TCP als Transportprotokoll verwenden anstelle von UDP. Diskutieren Sie die Vorund Nachteile der beiden Alternativen. Welches Protokoll wird in der Praxis eingesetzt?

### Aufgabe 4:

- a) Angenommen, Sie benutzen während der vorlesungsfreien Zeit einen "vacation daemon", um eingehende Mails automatisch zu beantworten. Unmittelbar bevor Sie ihn aktivieren, senden Sie eine Mail an mich (dieder@ibr.cs.tu-bs.de) und verlassen die Uni. Da ich aber nun gerade auf Dienstreise bin, habe ich auch einen "vacation daemon" aktiviert. Was passiert?
- b) Mit welchem Verschlüsselungs-Algorithmus wird das Kennwort übertragen, das an einen POP3 Server übertragen werden muss, wenn man Mails abrufen möchte?

#### Aufgabe 5:

- a) Ein mittels base64 kodiertes Objekt ist 33% größer als in der Ausgangskodierung. Warum ist diese Kodierung dennoch sinnvoll?
- b) Eine binäre Datei ist 3072 Bytes lang. Wie lang ist diese Datei, nachdem Sie mittels base64 codiert wurde? Hierbei sei angenommen, dass nach jeweils 74 Zeichen sowie am Ende der Nachricht ein CR (carriage return) und ein LF (line feed) eingefügt werden.
- c) Angenommen, die binäre Datei enthält nur 3071 Bytes. Welchen Spezialfall muss man beachten?

[Weiter geht's auf der Rückseite]

#### Aufgabe 6:

Gegeben sei folgende HTML-Seite:

01: <HTML> 02: <HEAD> 03: <TITLE> 04: Fahrplanauskunft 05: </TITLE> 06: </HEAD> 07: <BODY> 08: <IMG src="logo.gif" ALIGN="Right" ALT="Ihr Reiseunternehmen"><BR clear=all> 09: Geben Sie Ihren Verbindungswunsch an. 10: <P>Bitte informieren Sie sich hier über <A href="/sonder.html">Sonderzüge</A>. 11: <FORM ACTION="query.exe" NAME=formular METHOD="POST"> 12: <TABLE> 13: <TR><TD> von: 14: <TD><TD COLSPAN=3> <INPUT TYPE=TEXT NAME=from VALUE='' MAXLENGTH=50> 15: <TR><TD> nach: 16: <TD><TD COLSPAN=3> <INPUT TYPE=TEXT NAME=to VALUE='' MAXLENGTH=50> 17: <TR><TD> Datum: 18: <TD><TD><INPUT TYPE=TEXT SIZE=11 NAME=date VALUE=12.01.99> 19: <TR><TD> Uhrzeit: 20: <TD><TD><INPUT TYPE=TEXT SIZE=6 NAME=time VALUE=13:00> 21: <TR><TD> 22: </TABLE> 23: <INPUT TYPE=IMAGE NAME=start SRC="query.gif" ALT="Start"> <P> 24: Verbindung suchen <P> 25: </FORM> 25: </BODY> 26: </HTML>

- a) Beschreiben Sie die Funktion der Seite. Wozu dient sie?
- b) Welche TCP-Verbindungen werden geöffnet, wenn Sie die URL dieser Seite auf Ihrem HTTP 1.0 Browser angeben und die Seite öffnen. Begründen Sie Ihre Antwort und erläutern Sie auch wer die Verbindung aufbaut. Welche Verbindungen werden bei HTTP  $1.1$  geöffnet?
- c) Was passiert, wenn Sie auf das Bild query.gif klicken?